**Multiwavelength Code Ver 6c.mcd May 11, 2009**

# **Guy Beadie Optical Sciences Division US Naval Research Lab**

In response to questions about propagation in lossy media, I've revisited the derivations of the matrix transfer equations with complex permitivities. In particular, I have changed the way I define the unit vector *γ* (*j*) versus Offersgaard. *[Changed back, however, in ver6b]*

Based on these issues, I am also coming up with different forms of the transmission coefficient. This plus some cosmetic changes I'd like to make has prompted me to start a new version - version 6 alpha.

NOTE: As of Apr. 21 this should still be considered an alpha version - it needs to be tested against Born & Wolf's lossy medium curves, at the least.

v6b notes Apr 30:

I changed the definition of y back to the original - it wasn't the problem in the transmission function; my definition of the transmission function didn't properly derive from the Poynting vector for the general case.

I've added several functions to evaluate fields on the low-x side of a layer.

I've added Poynting vector functions & field mapping.

I've added a large exposition section covering the theory of propagation, loss, and power conservation in lossy media. This is still a work in progress, but much of the section is there, and is used to check the numerical computations.

#### v6c notes May 11:

Because of the change in T(), I needed to change the peak finding functions for finding mode constants. I streamlined the searching, including the addition of an automatic Re & Im search via a brute-force search first along the real axis followed by a purely imaginary search - iterated 3 times.

#### v6c notes Jul 14:

Working on some global changes. In particular:

- Changing all distances (other than the wavelength) to unitless microns. So, the d vector, in particular, will be unitless

- Chaning all functions' input variable name for polarization to Pol, with global definitions defined for TE and Pol

*Changes:*

*Units & constants section updated, though the Ebars function has been removed as unnecessary.*

*Other changes will be listed within collapsed areas.*

# $\mathbf{D}L = 0.0010$

### Unit Definitions:

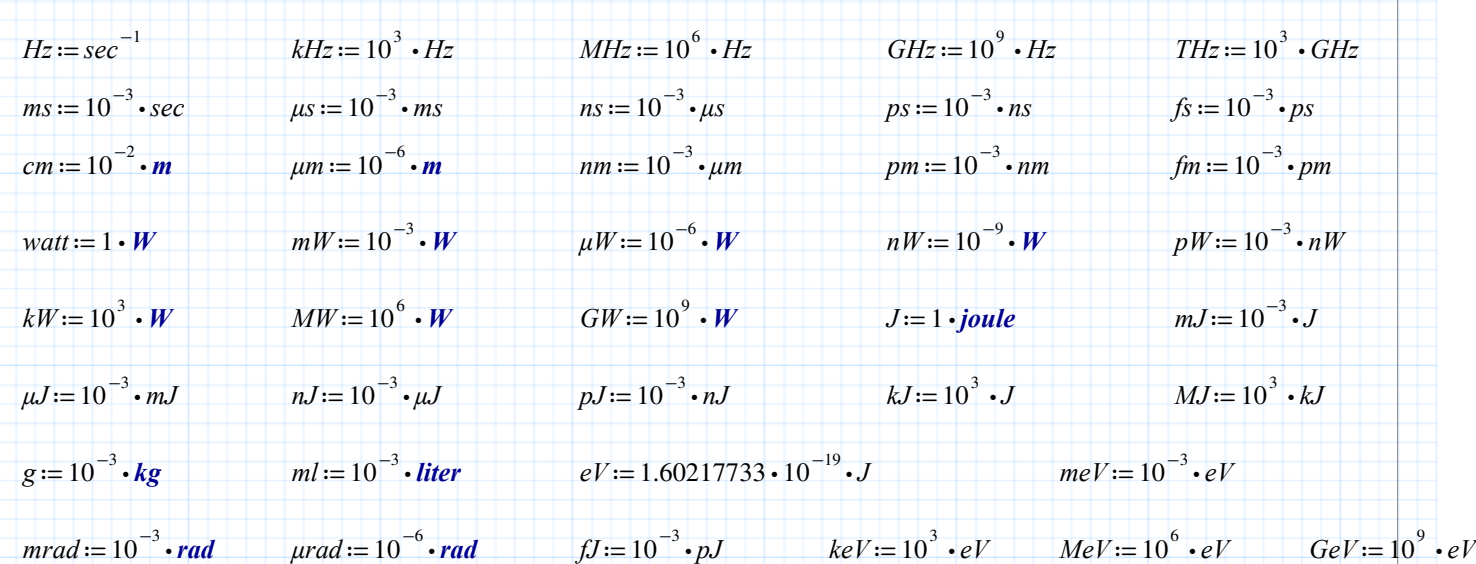

# Fundamental constants:

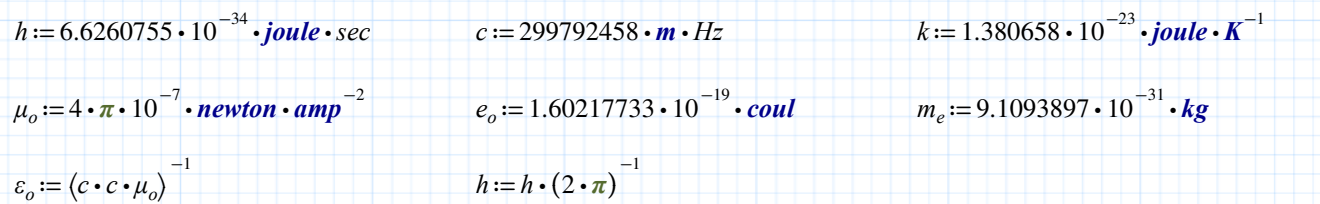

# Macro

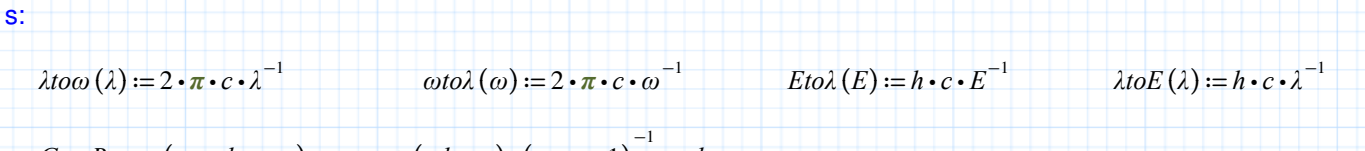

 $Get\_Range(s_t, ed, num) := st, st + (ed - st) \cdot (num - 1)$ <sup>-1</sup>...ed

 $Get\_Vec$  (*st* , ed , num)  $:= \|\cdot\|$  $\text{for } j \in 0 \dots \text{num} - 1$ 

> ‖ ‖ ‖‖

$$
\| \text{vout}_{j} \leftarrow st + (ed - st) \cdot j \cdot (num - 1)
$$
  
vout

#### CPUTicks: *Speed* ≔ *ReadCpuSpeed* (0) ⋅ *MHz*  $\det \Delta t = \parallel$ ‖ ‖  $\overline{\phantom{a}}$  $t0 \leftarrow$  *ResetCpuTicks* (0) for  $j \in 0..100000$  $\overline{a}$  $j \in 0..100000$ ‖ ‖ *tmp*←*j Get*  $\Delta t = ?$  *ms*

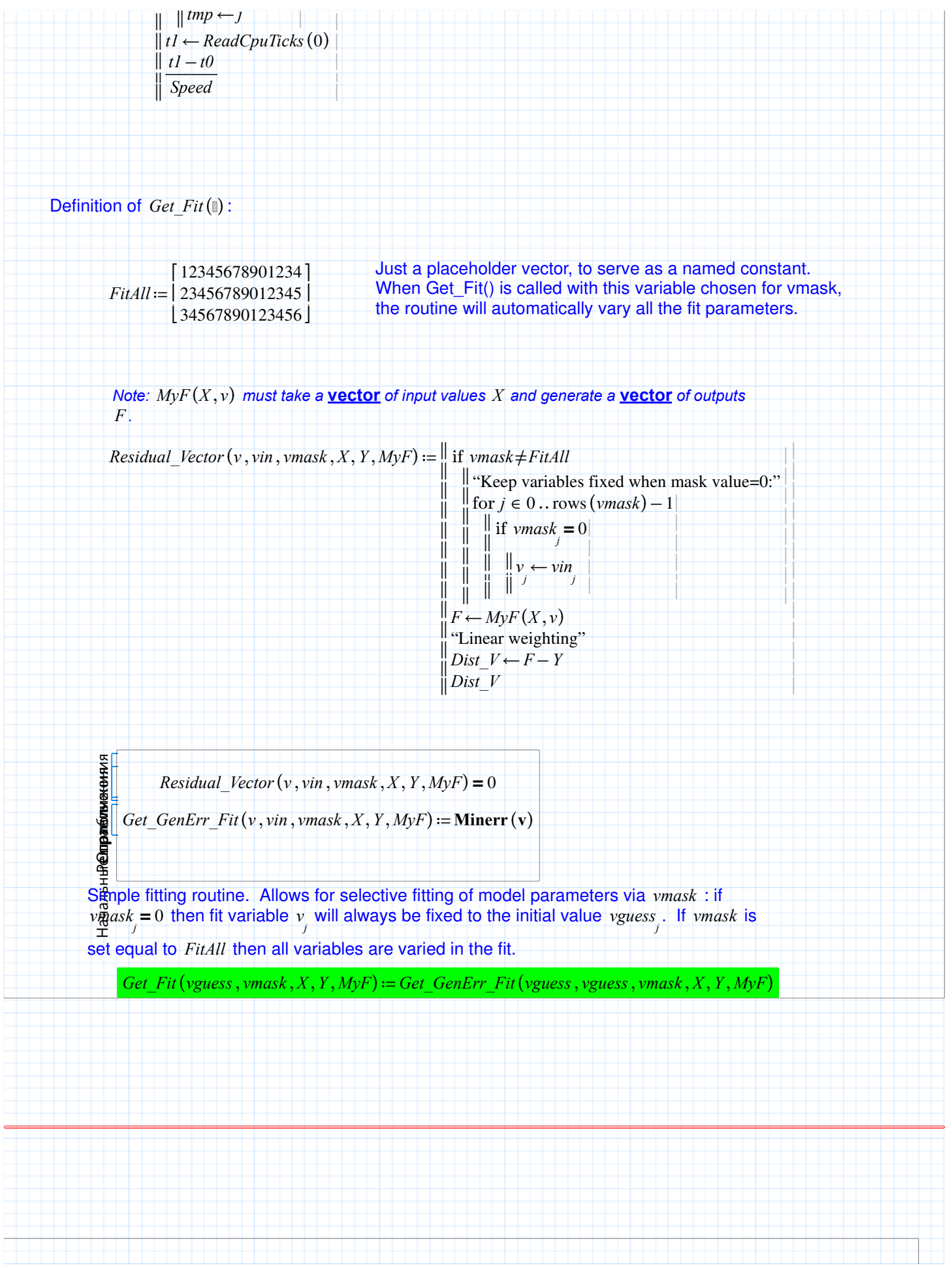

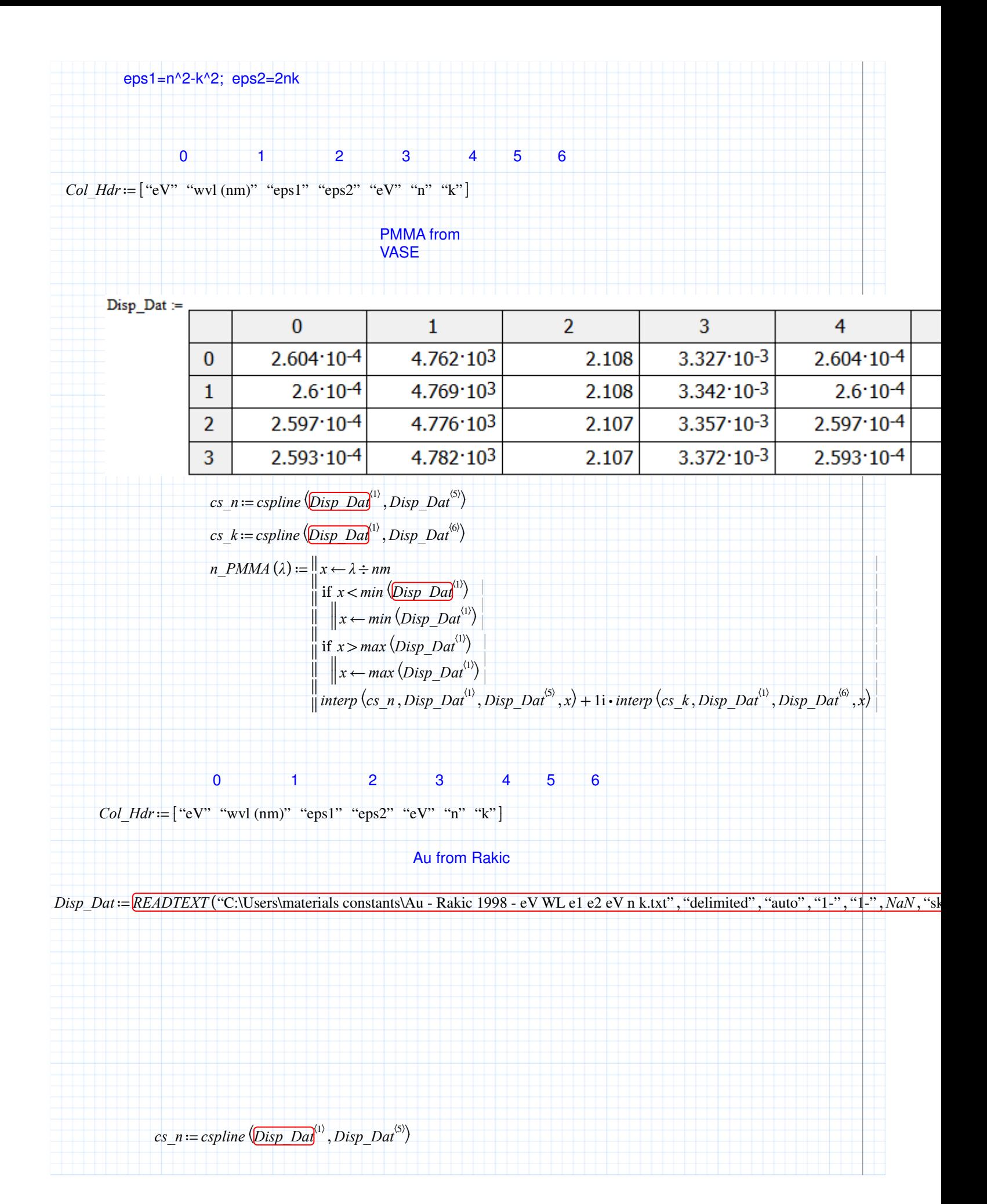

 $cs_k := c$ spline  $\langle \overline{Disp\;Daf}^{(1)} \rangle$ , Disp\_Dat<sup> $\langle 6 \rangle$ </sup>

$$
n_A u(\lambda) := \begin{vmatrix} x \leftarrow \lambda \div nm \\ \text{if } x < min \left( \frac{Disp \text{ }Daf^{(1)}}{\lambda} \right) \\ \text{if } x \leftarrow min \left( \frac{Disp \text{ }Daf^{(1)}}{\lambda} \right) \\ \text{if } x > max \left( \frac{Disp \text{ }Daf^{(1)}}{\lambda} \right) \end{vmatrix}
$$
  
\n
$$
u = \begin{vmatrix} x < max \left( \frac{Disp \text{ }Daf^{(1)}}{\lambda} \right) \\ \text{if } x \leftarrow max \left( \frac{Disp \text{ }Daf^{(1)}}{\lambda} \right) \\ \text{if } x \leftarrow max \left( \frac{Disp \text{ }Daf^{(1)}}{\lambda} \right) \end{vmatrix}
$$
  
\n
$$
u = \begin{vmatrix} x < min \left( \frac{Disp \text{ }Daf^{(1)}}{\lambda} \right) \\ \text{if } x \leftarrow max \left( \frac{Disp \text{ }Daf^{(1)}}{\lambda} \right) \end{vmatrix}
$$

# Pt from Rakic

 $Disp\_Data :=$ 

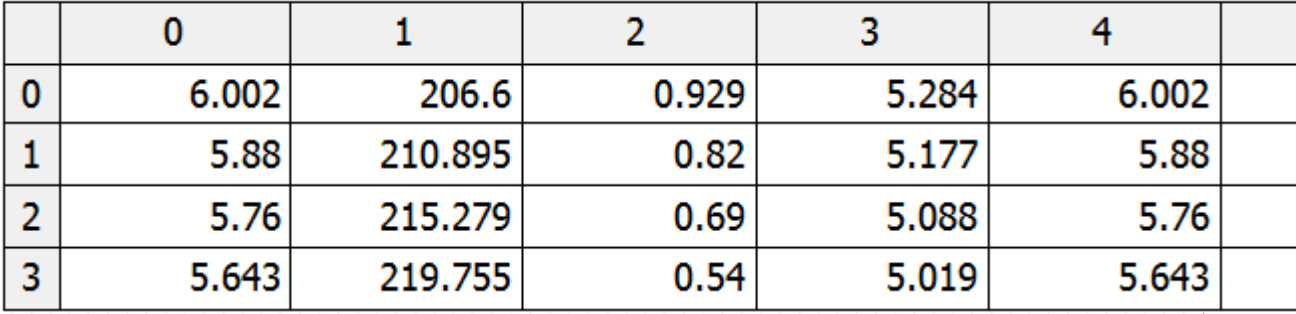

 $cs_n := c$ *spline*  $\langle \overline{Disp\,Daq}^{(1)} \rangle$ ,  $Disp\,Dat^{(5)}$ 

 $cs_k := c$ spline  $\langle \overline{Disp\;Daq}^{(1)} \rangle$ , Disp\_Dat<sup> $\langle 6 \rangle$ </sup>

 $n_P_t(\lambda) := \parallel$ 

‖ ‖ ‖ ‖ ‖ ‖ ‖ | | *x*←  $λ$  ÷ *nm* if  $x < min$   $\left\langle \overline{Disp\;Daf}^{(1)} \right\rangle$  $\|x \leftarrow min \left( Disp\_Data^{\{1\}}\right)$ if  $x > max \left($ *Disp* $_Dat^{(1)}\right)$  $\|x \leftarrow max \langle Disp\_Data^{\langle 1 \rangle} \rangle$  $\hat{C}$ *interp*  $\langle cs\_n, Disp_Dat^{(1)}, Disp_Dat^{(5)}, x \rangle + 1$ **i** $\cdot$ *interp*  $\langle cs\_k, Disp_Dat^{(1)}, Disp_Dat^{(6)}, x \rangle$ 

#### Cu from Rakic

*Disp\_Dat* :=  $\overline{READTEXT}$  ("C:\Users\materials constants\Cu - Rakic 1998 - eV WL e1 e2 eV n k.txt", "delimited", "auto", "1-", "1-", N

 $cs_n := c$ *spline*  $\langle \overline{Disp\,Daq}^{(1)} \rangle$ ,  $Disp\,Dat^{(5)}$ 

 $cs_k := csplitine \langle \overline{Disp\;Daf}^{(1)} \rangle, \text{Disp\; Dat}^{(6)} \rangle$ 

n 
$$
Cu(\lambda) = \frac{1}{4}x + \lambda + nm
$$
  
\n
$$
\begin{vmatrix}\n\text{if } x < min \ (\overline{D\sin Da}^{(i)}) \\
\text{if } x > max (\overline{D\sin Da}^{(i)})\n\end{vmatrix}
$$
\n
$$
\begin{vmatrix}\n\text{if } x < min \ (\overline{D\sin Da}^{(i)}) \\
\text{if } x > max (\overline{D\sin Da}^{(i)})\n\end{vmatrix}
$$
\n
$$
\begin{vmatrix}\n\text{if } x < max (\overline{D\sin Da}^{(i)}) \\
\text{if } x > max (\overline{D\sin Da}^{(i)})\n\end{vmatrix}
$$
\n
$$
\begin{vmatrix}\n\text{if } x < max (\overline{D\sin Da}^{(i)}) \\
\text{if } x < max (\overline{D\sin Da}^{(i)})\n\end{vmatrix}
$$
\n
$$
\begin{vmatrix}\n\text{is from dude in VASE} \\
\text{if } x < min \ (\overline{D\sin Da}^{(i)})\n\end{vmatrix} = ?
$$
\n
$$
\begin{vmatrix}\n\text{is from dude in VASE} \\
\text{is from dude in VASE}\n\end{vmatrix}
$$
\n
$$
\begin{vmatrix}\n\text{is from dode in VASE} \\
\text{is from dode in VASE}\n\end{vmatrix}
$$
\n
$$
\begin{vmatrix}\n\text{is in } x < max (\overline{D\sin Da}^{(i)}) \\
\text{is in } x < min (\overline{D\sin Da}^{(i)})\n\end{vmatrix}
$$
\n
$$
\begin{vmatrix}\n\text{is in } x < min (\overline{D\sin Da}^{(i)}) \\
\text{is in } x > max (\overline{D\sin Da}^{(i)})\n\end{vmatrix}
$$
\n
$$
\begin{vmatrix}\n\text{is in } x < min (\overline{D\sin Da}^{(i)}) \\
\text{is in } x > max (\overline{D\sin Da}^{(i)})\n\end{vmatrix}
$$
\n
$$
\begin{vmatrix}\n\text{is in } x < max (\overline{D\sin Da}^{(i)}) \\
\text{is in } x < max (\overline{D\sin Da}^{(i)})\n\end{vmatrix}
$$

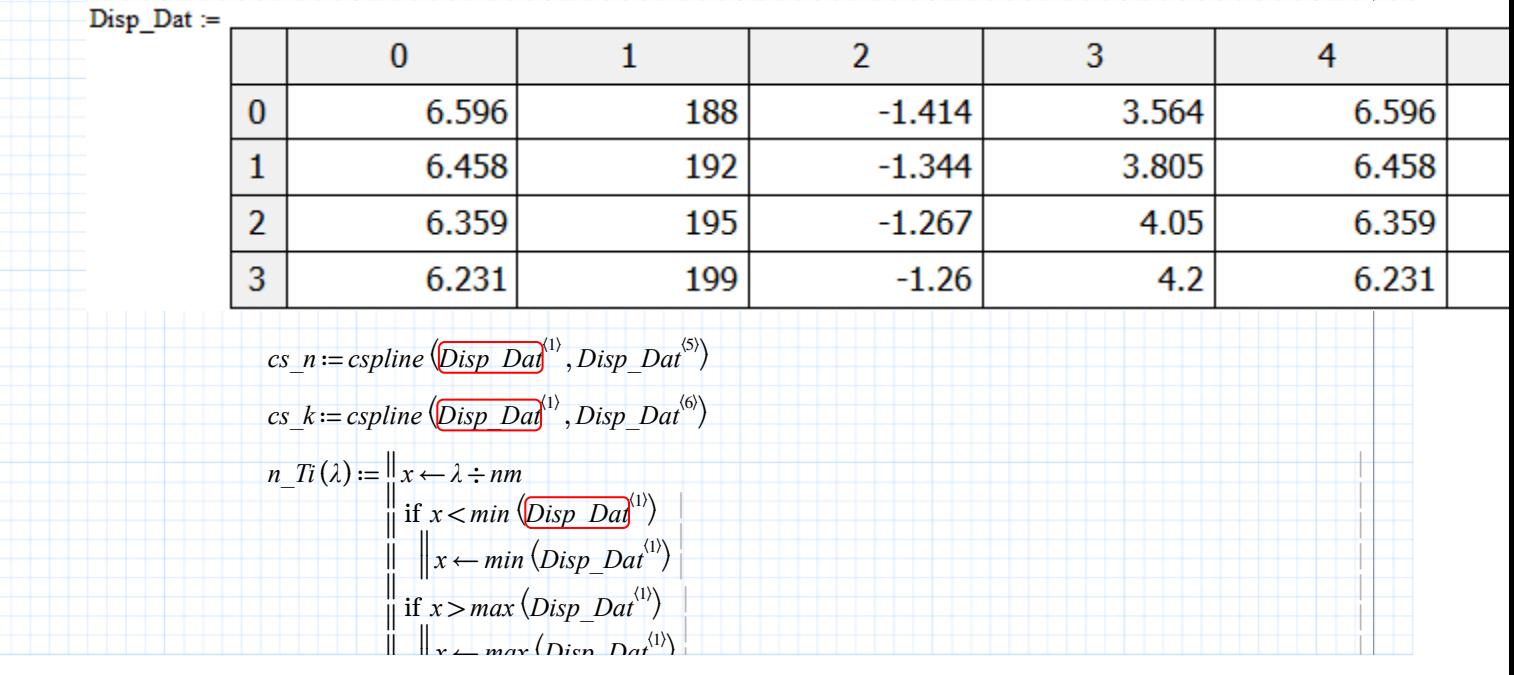

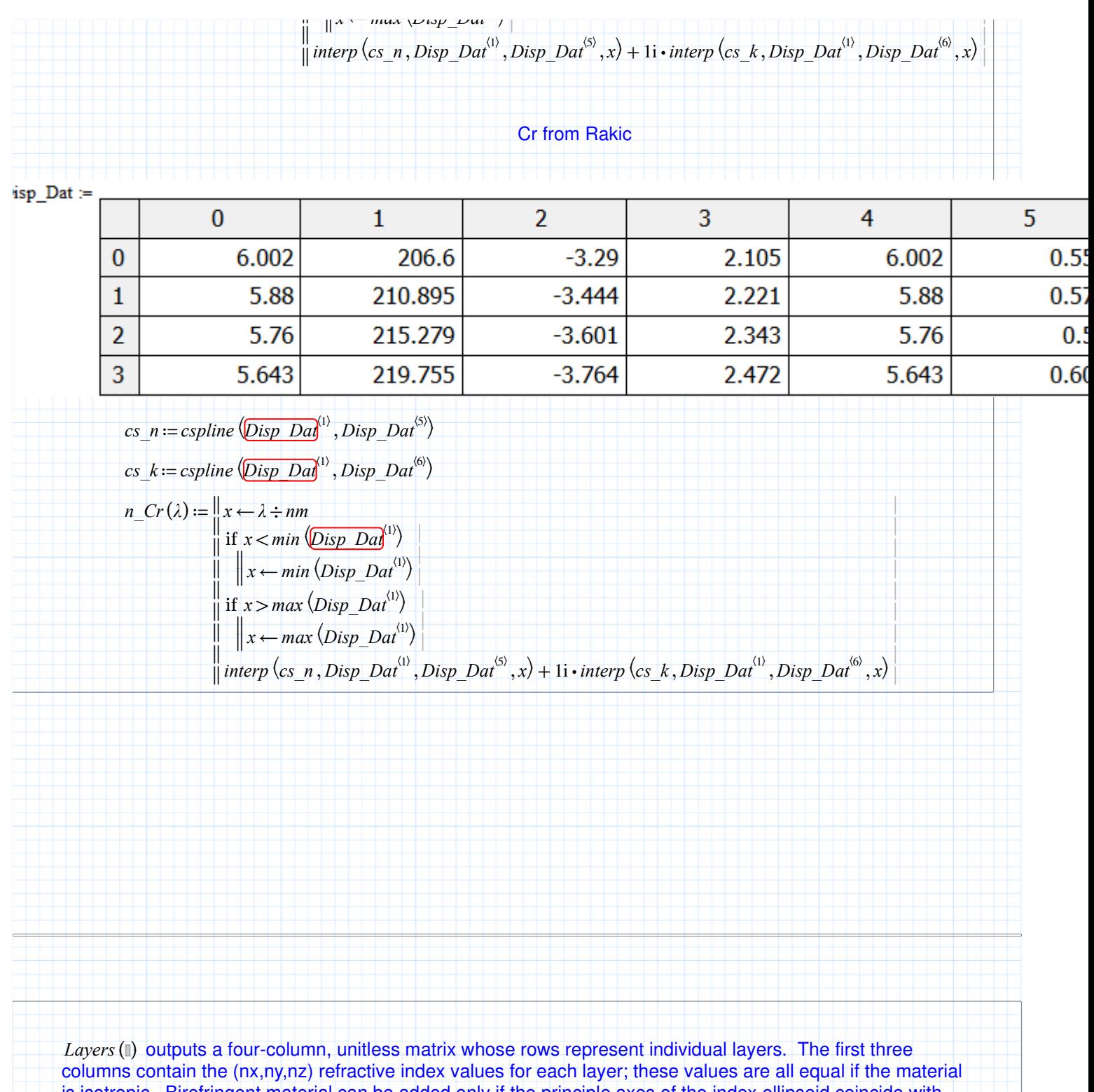

is isotropic. Birefringent material can be added only if the principle axes of the index ellipsoid coincide with the xyz axes of the problem. The fourth column contains the thickness of each layer, in microns, without carrying unit information. All of the information concerning the multilayer is contained in such a matrix.

|

|

 $Layers\left(\lambda,~Params\right) := \ \ \parallel$ ‖ ‖ ‖ *dAu* ← *Params*<sub>1</sub>  $dPt \leftarrow \textit{Params}_2$ *dTi* ← *Params*<sub>0</sub> *nglass*←2

‖

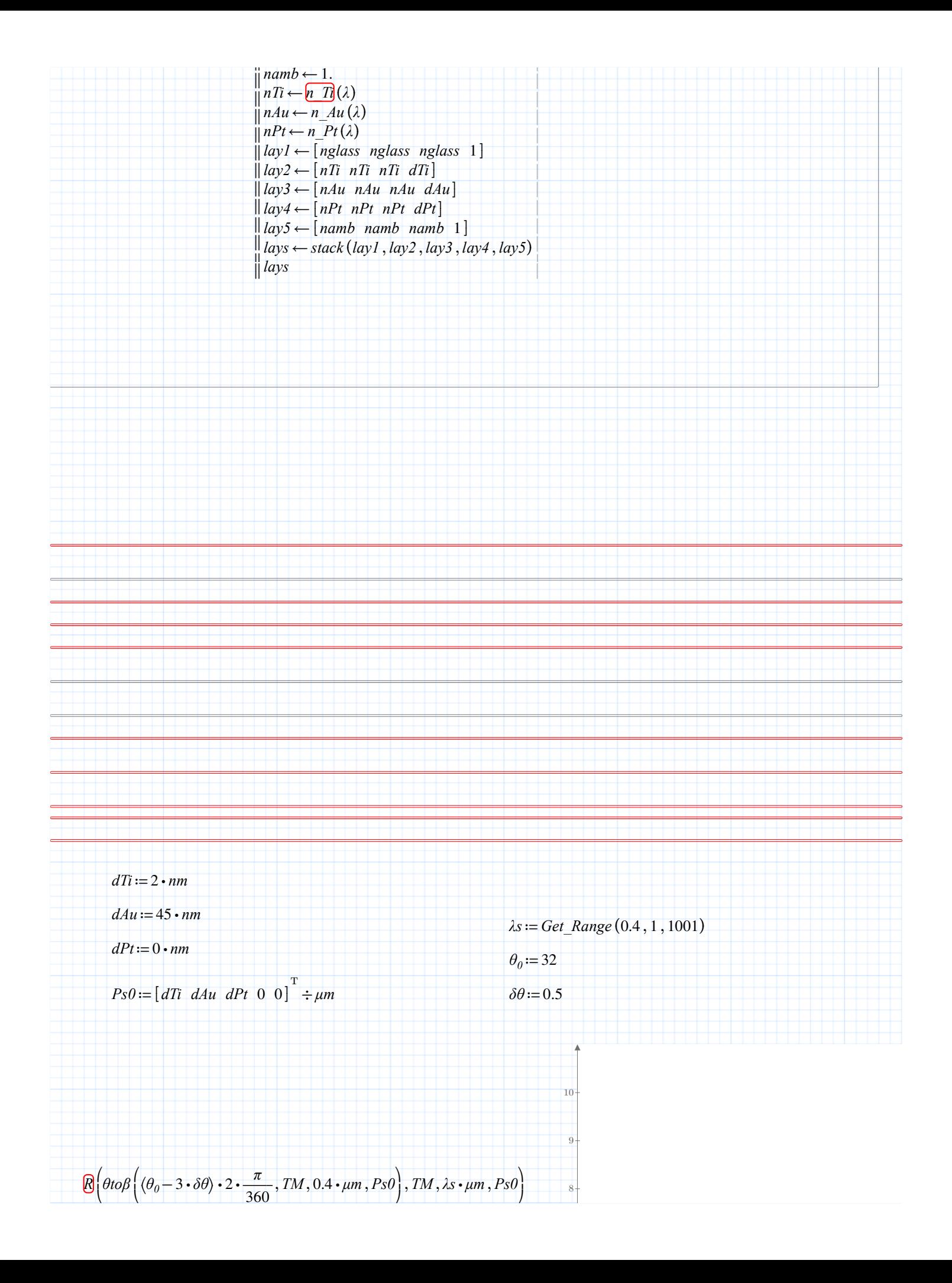

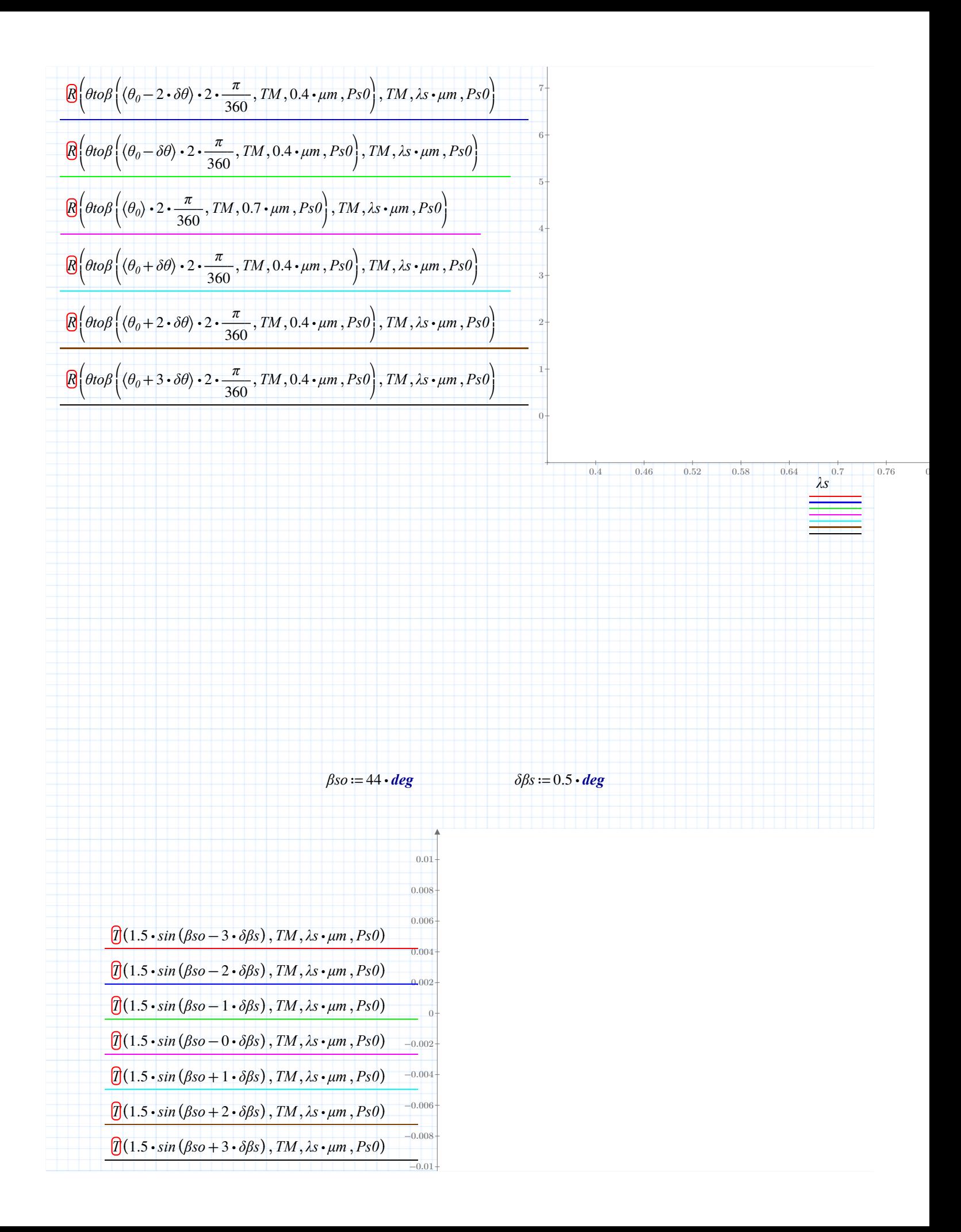

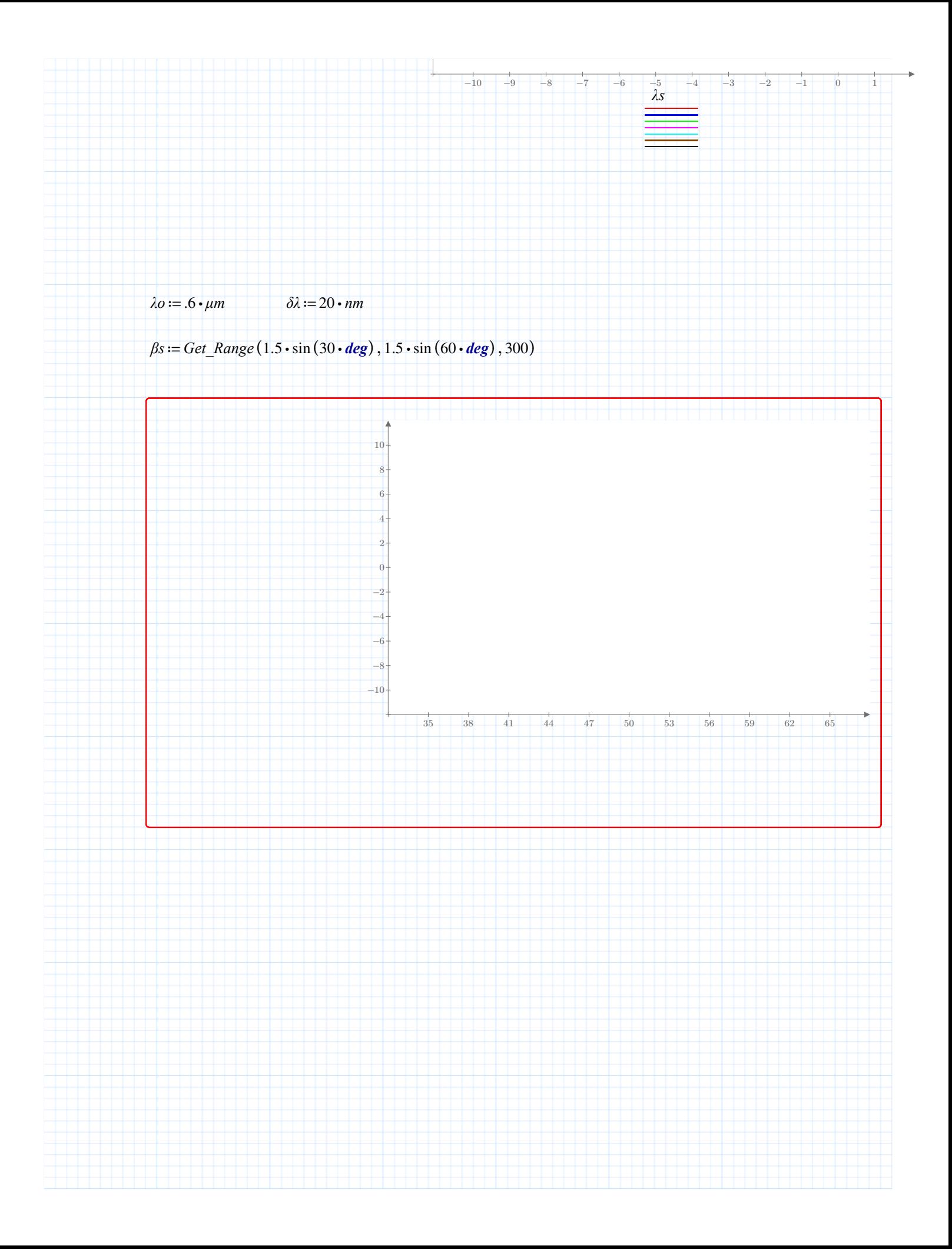